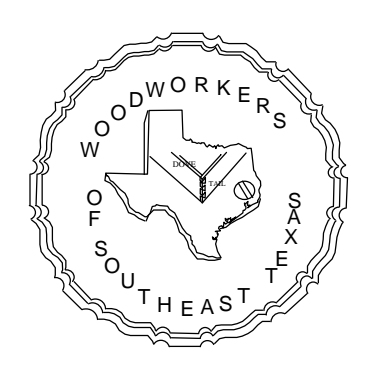

# **The**

**DoveTale**

**October 2012**

Woodworkers of SouthEast Texas

**Officers:** 

President Rob Emanuel, 729-9315 President elect Dean Partridge, 722-7647<br>Secretary Richard Hicks, 553-6157 Secretary Richard Hicks, 553-6157<br>Treasurer Waid Gauthier. 735-8392 Waid Gauthier, 735-8392

**Committees:** 

Newsletter Richard Hicks, 553-6157 Librarian Larry Trahan, 866-3075 Purchases Jerry Shivers, 794-2274<br>Membership Richard Hicks, 553-6157 Membership Richard Hicks, 553-6157<br>Web Master Rob Emanuel, 729-9315 Rob Emanuel, 729-9315 Programs Richard Hicks, 553-6157 Toy Project Dean Partridge, 722-7647

Members: 53 Present: 17 Visitors: 1

## Our Next Meeting will be Nov 26<sup>th</sup>

### **October 22nd Meeting**

We held the October meeting at our regular meeting location, 1685 Ashley in Beaumont. Business items included:

- Waid Gauthier about \$1,945
- Richard Hicks 53 members
- Web Site Rob Emanuel reports that our website is up to date and he will investigate adding our program videos to the site
- Library The Fine Woodworking magazine DVD is now available.

## Next Meeting

Our next meeting will be on Monday, November 26<sup>th</sup>, 2012 at our regular meeting facility, 1685 Ashley in Beaumont. Rob Emanuel and Richard Hicks will present the program, "Sharpening Your Woodturning Tools".

Directions: Take the MLK exit on IH-10, go South on MLK and then turn West on Ashley. Go two blocks and you're there. The business meeting will start at 6:30 and the regular meeting starts at 7:00.

### Club Elections

The nominating committee presented the slate of officers for 2012.

- David Mayer for president-elect
- Waid Gauthier for treasurer
- Richard Hicks for secretary

We will accept nominations from the floor and vote on the officers at the November  $26<sup>th</sup>$ meeting. The winners will officially take office following the election.

#### Renewals

It's membership renewal time again. The renewal notices are in the mail and they include a return envelope. An even better idea – save a stamp and bring your renewal to the meeting. We have a great place to meet, a large library of videos and books, and our dues will remain at \$24 for 2013 – a real bargain.

When you renew your membership, please take a few moments to share your thoughts about ways to improve our club. We have many very knowledgeable woodworkers in the club that are willing to present programs, so I need your input and ideas for next year's programs.

#### Show and Tells

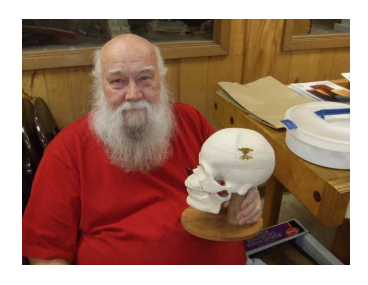

Richard Spinney carved his human skull and included a moveable jaw and storage compartment.

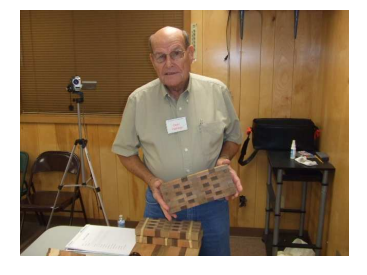

Dean Partridge shows his 'end grain' cutting board and he showed us how he made it as part of our program.

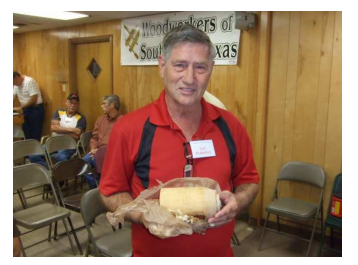

Earl Rutherford shows a willow tree limb he used to demonstrate sharp tools.

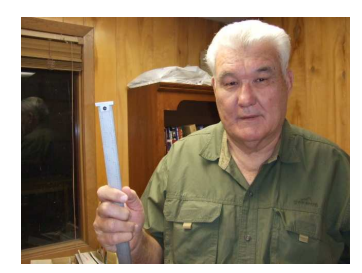

Thomas Ellis shows his new accurate, hook end ruler.

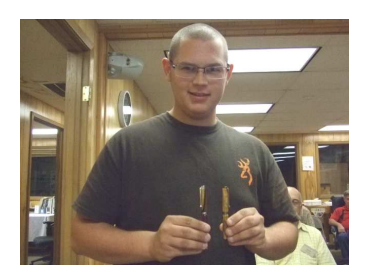

Justin Savage visited this month and showed a couple of pens he recently learned to turn.

Earl Rutherford won the door prize, \$35 since he had a show and tell item.

#### Program

Don't throw your scraps away! Dean Partridge and Richard Hicks presented a program they called "Projects from Scraps". They picked two projects they've both made that utilize their scrap wood to create useful items.

Dean demonstrated the technique he uses to make his 'end grain' cutting boards. He starts by edge gluing strips together with waterproof glue. After the glue dries he cleans up any squeeze out and cross cuts strips, flips them on end and re-glues them. After the glue dries, he sands the boards and trims them to size. He treats the boards with food grade mineral oil or other 'food safe' finish.

Richard makes his cutting boards with a

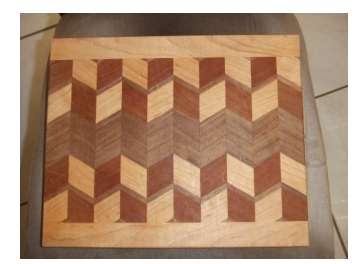

herringbone pattern by cutting the strips at a 30 degree angle and re-gluing them. He then trims them to size and adds a

trim board on each side.

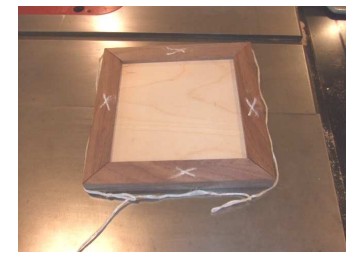

Richard also demonstrated trivets made from scraps and ceramic tiles. You can use any size tiles but he finds  $a 6" \times 6"$ 

to be the most popular size and they usually cost less than a dollar at a home center store. He makes a lot of trivets at one time by using 'string clamps' (they're cheap and easy to make) instead of expensive frame clamps.

A video copy of their presentation is available in the club library and I'll send a .PDF copy of the PowerPoint presentation via email.